## **Demandes**

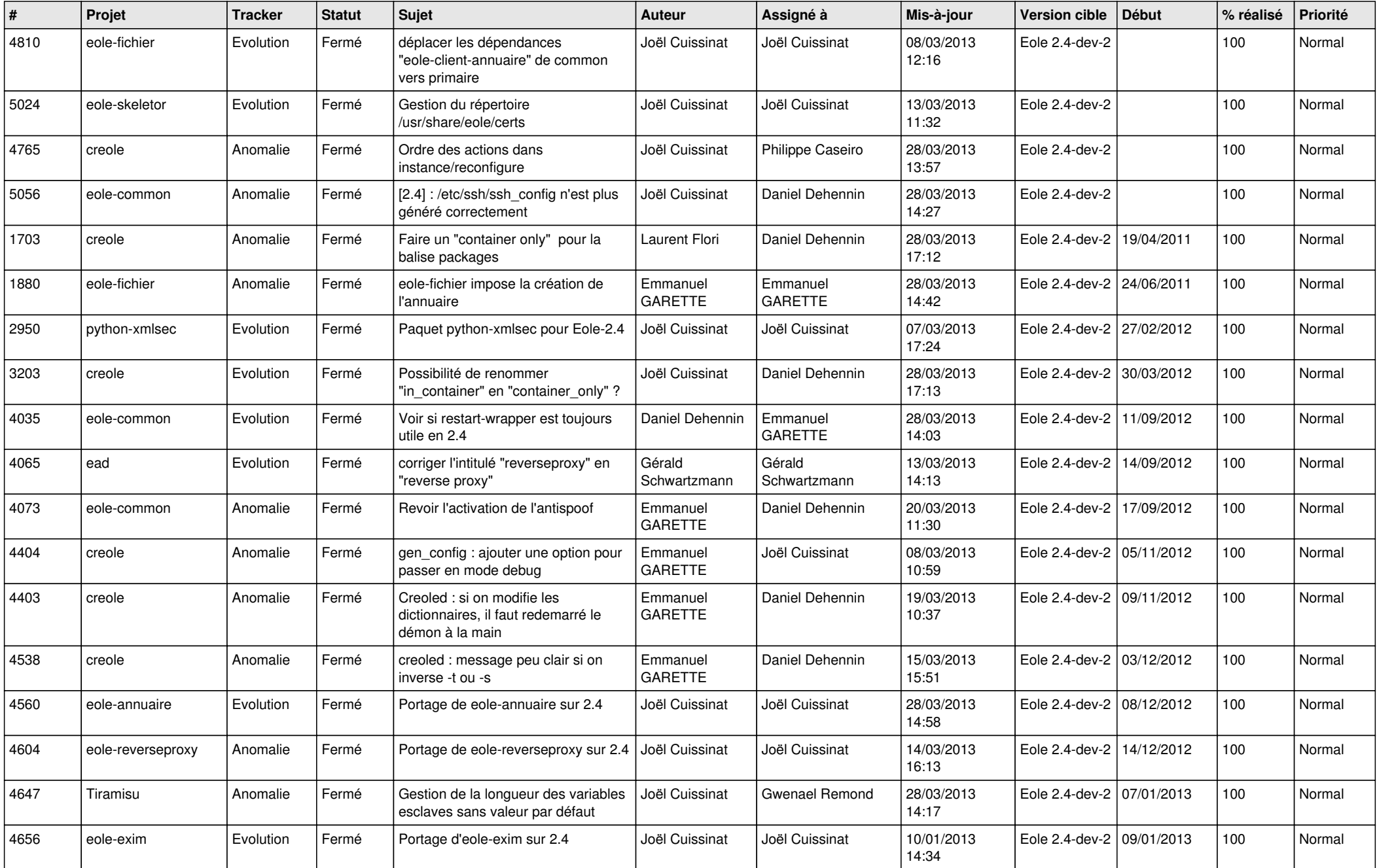

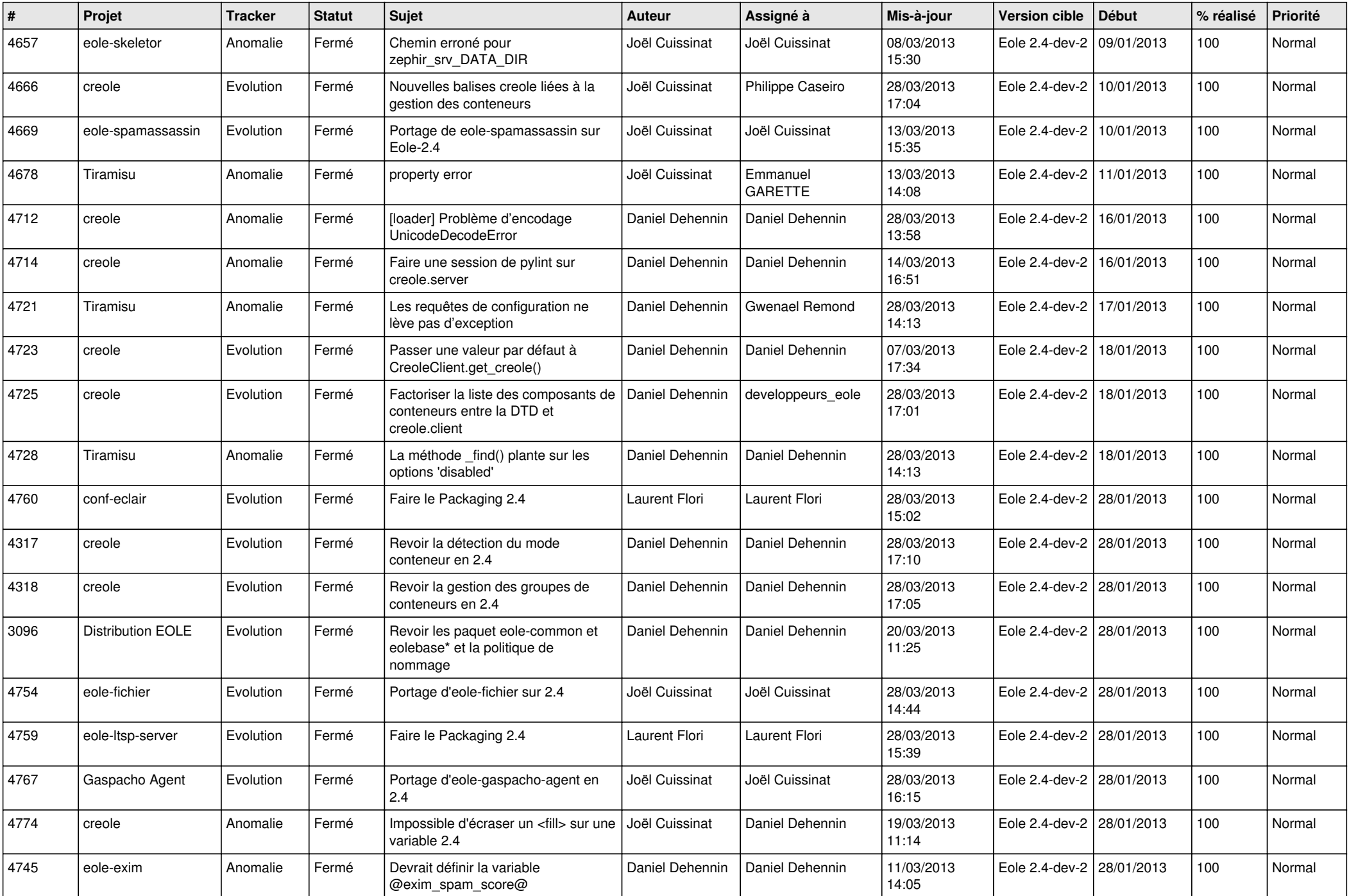

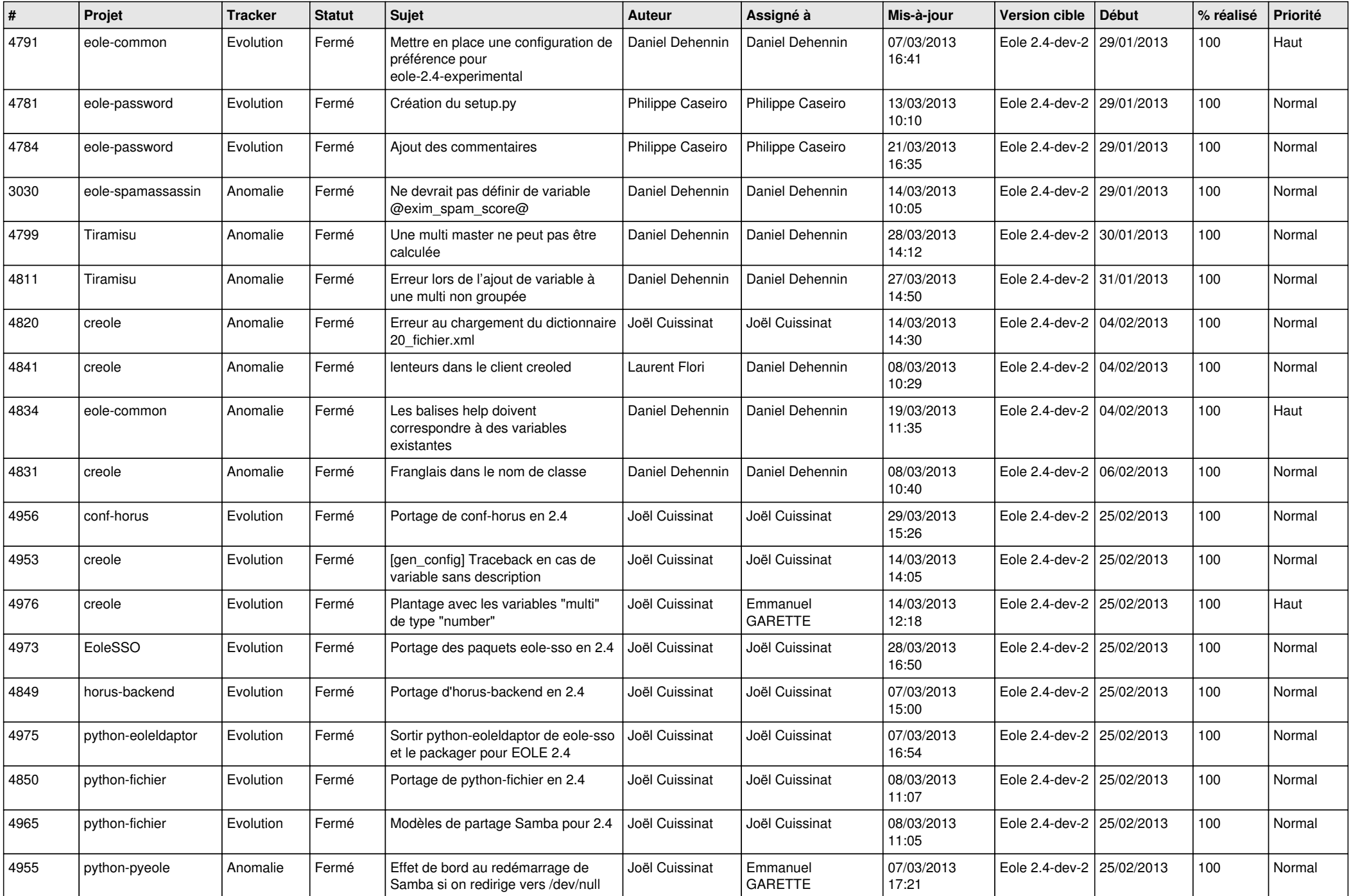

![](_page_3_Picture_557.jpeg)